# **CT-3301RGB**  Rev1

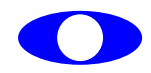

http://www.cybertek.jp

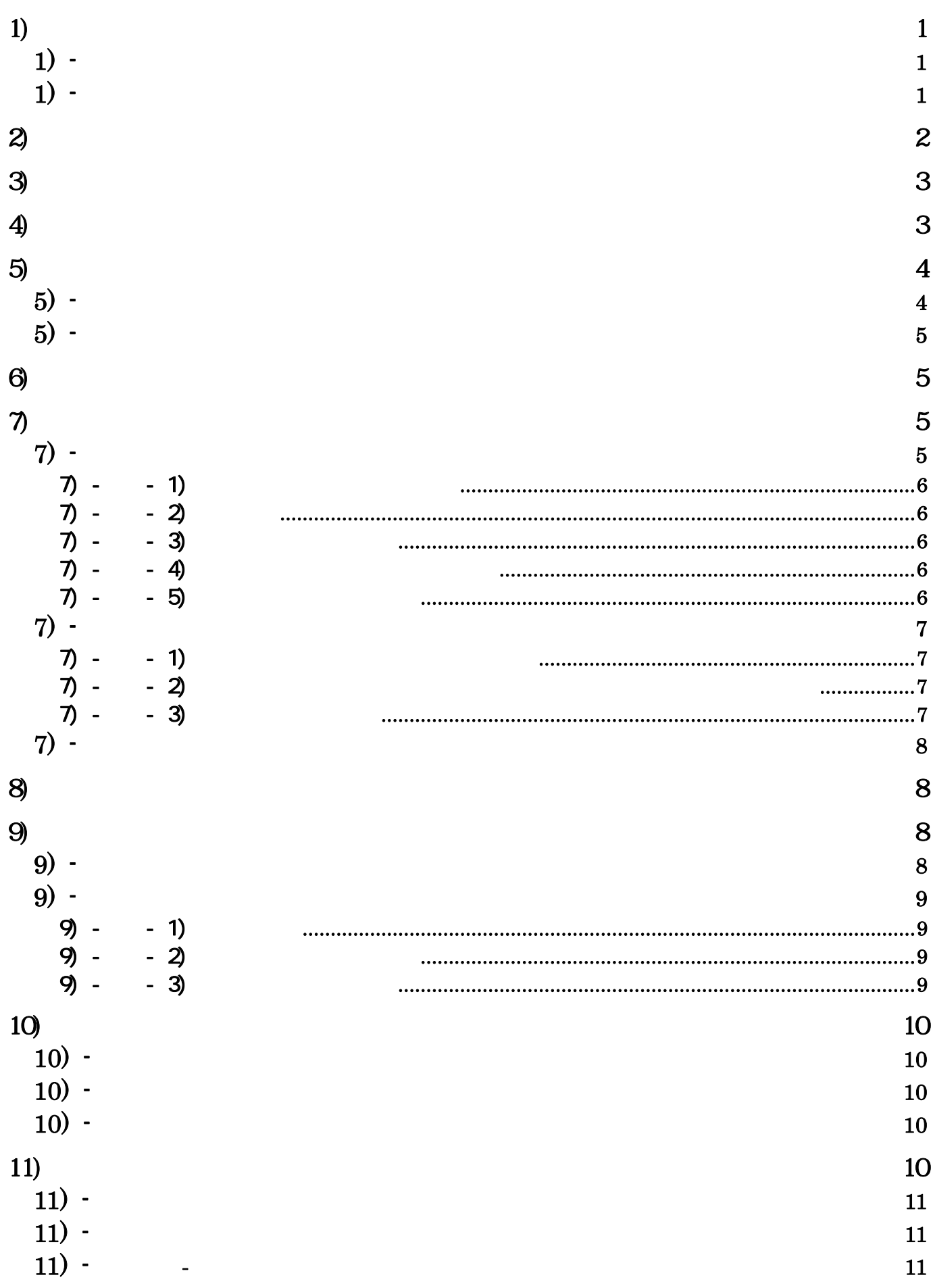

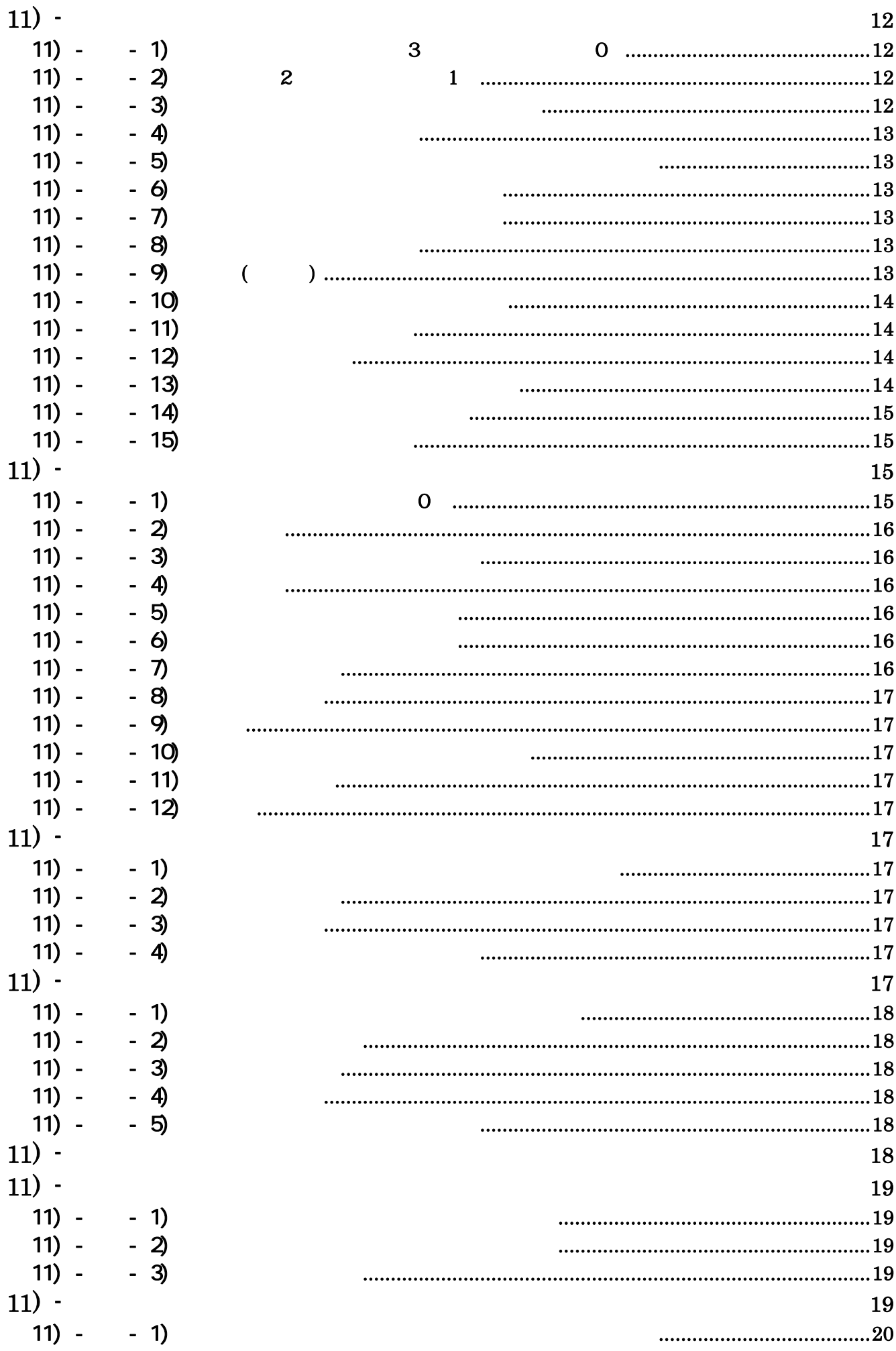

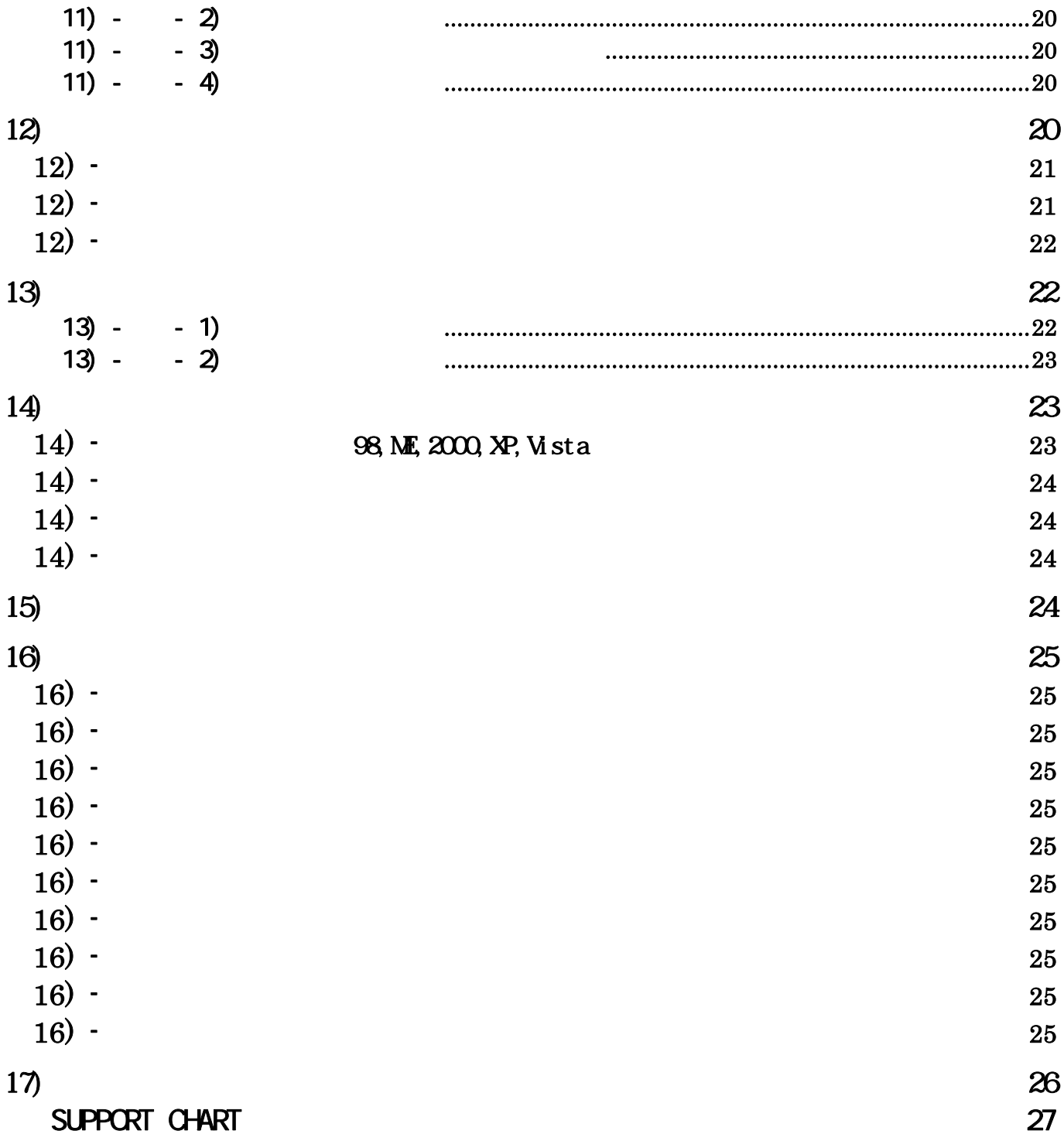

## E-mail: **support@cybertek.jp**

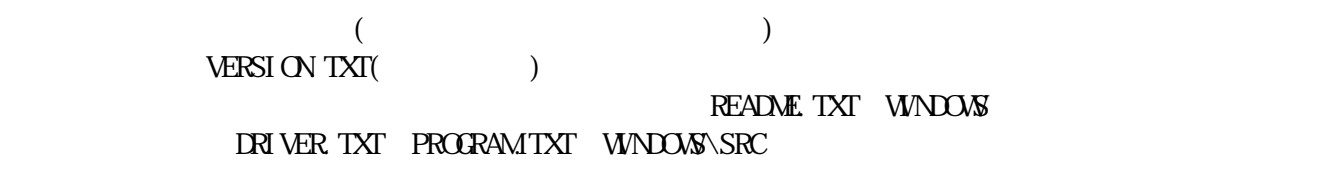

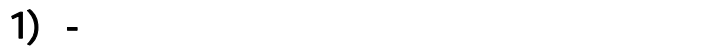

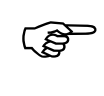

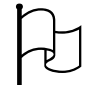

 $1) -$ 

- $\bullet$  even  $\bullet$  and  $\bullet$  and  $\bullet$
- z ODDフィールド ・・・・・・・・・・・・・・・・ 本書では走査線を0からカウントしているため、第2フィール
- z セパレートモード ・・・・・・・・・・・・・・・・ 上述の説明のようにEVENとODDフィールドの時間差は
- z ミックスモード ・・・・・・・・・・・・・・・・・・ メモリ上のイメージは走査線の順(プログレッシブ)になるよ

 $\textrm{GEN}$  LOCK

262.5本の住宅は、 そしても、 そしても、 そしても、 そしても、 そしても、 そしても、 またようならず1本おきになる。 そしても、 または

かけ上1コマは、525本(262.5本の信) の走査線がある1枚の場合にある1枚の場合にある1枚の場合にある1枚の場合にある1枚の場合にある1枚の画像としている1枚の画像としている1枚の画像としている1枚の画像としている1枚の画像としている1枚の画像としている1枚の画像としている1枚の画像としている1枚の画像としている1枚の画像としている1枚の画像としている1枚の画像としている1枚の画像としている1枚の画像としている1枚の画像としている1枚

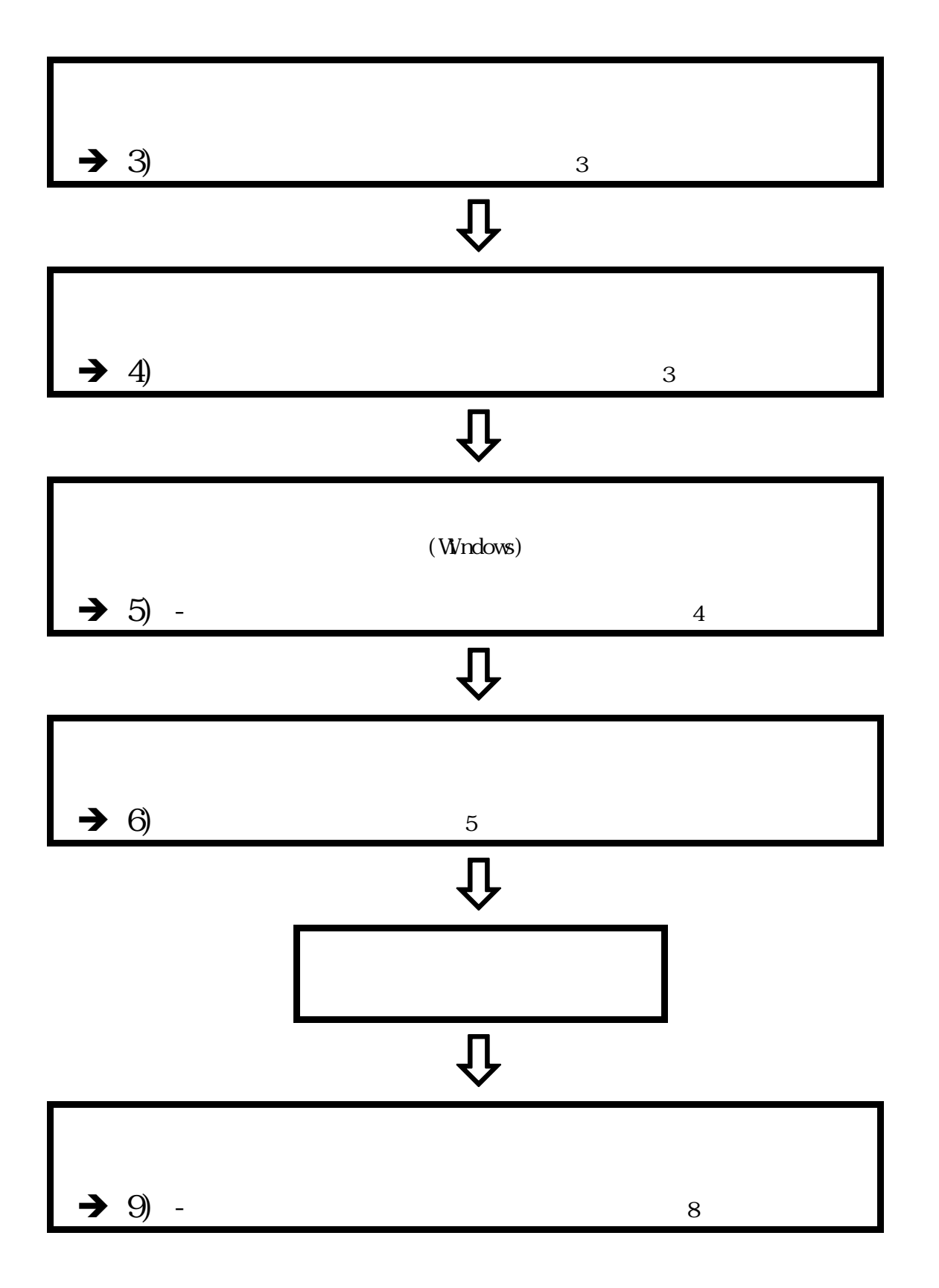

◎ CD-ROM(の) → CD-ROM(の) → CD-ROM(の) → CD-ROM(の) → CD-ROM(の) → CD-ROM(の) → CD-ROM(の) → CD-ROM(の) → CD-ROM(の) → HDSUB-15 BNC×5 JACK JACK  $\mathsf{mal}}\,\mathrm{e}$ 

 $\left(4\right)$ 

 $\overline{c}$ 

 $5)$ 

#### 98, ME, 2000, XP, Vista

元に)、製品付属のCD-ROM(またはFD)からインストールします。本説明で使用する図は、  $\tilde{u}$  $\mathcal{F}_{\mathcal{F}}$  $Wn98/NE$   $\ldots$ 

新しいハードウェアの検索ウィザードの開始 3 このウィザードでは、次のハードウェアに必要なソフトウェアをインストールします: CT-3300 Monochrome Frame\_Grabber - ) ハードウェアに付属のインストール CD またはフロッピー ディ<br>- → スクがある場合は、挿入してください。 インストール方法を選んでください。 ○ ソフトウェアを自動的にインストールする (推奨)①<br>◎ |一覧または特定の場所からインストールする (詳細)⑤| 続行するには、D欠へ]をクリックしてください。 

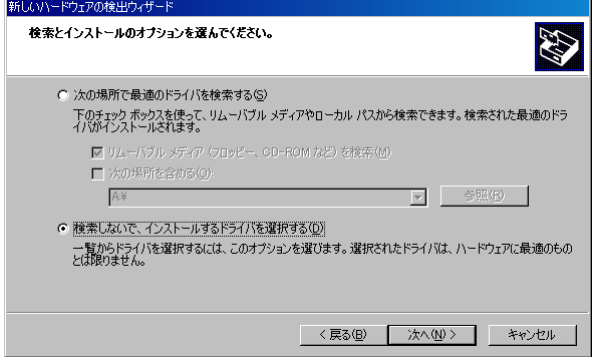

 $($   $)$   $(S)$ 

Vista  $\cdot$ 

 $\mathcal{R}$ 

 $\tilde{\mathbf{a}}$  $\mathcal{L}$ 

 $(D)$ 

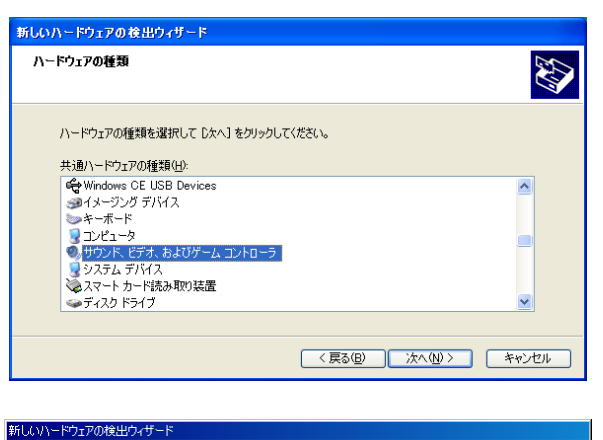

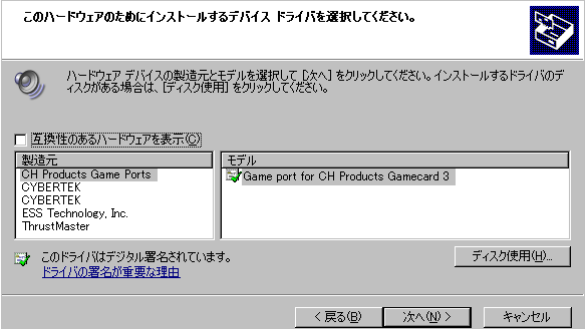

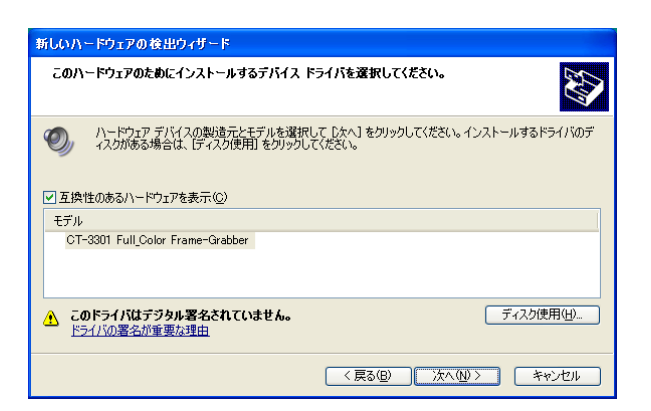

 $Vi$ sta " " CT-3301 Full\_Color Frame-Grabber"

 $\mathbb{Q}$ 

CT-3301RGB

 $(S)$ "

 $24$   $\sqrt{\sec 32}$  $\sqrt{\text{sec}}}$  5  $\frac{1}{\sqrt{2}}$ 

 $5)$ 

5) - <mark>Director (1995)</mark>

 $(CDROM \t\t FD$  )

CT-3301 Full\_Color Frame\_Grabber」

Windows XP Windows

 $\sim$  2

 $\tilde{\mathcal{L}}$ 

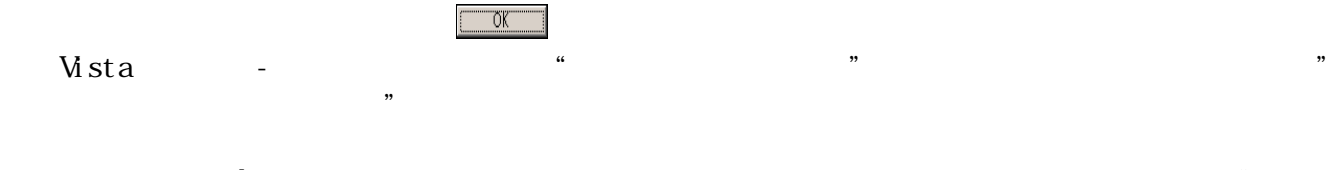

**Windows**  $\alpha$  $\alpha$  $\widetilde{\mathbf{CD}}$  (F)"  $\widetilde{\mathbf{E}}$  " " SETUP. EXE" "

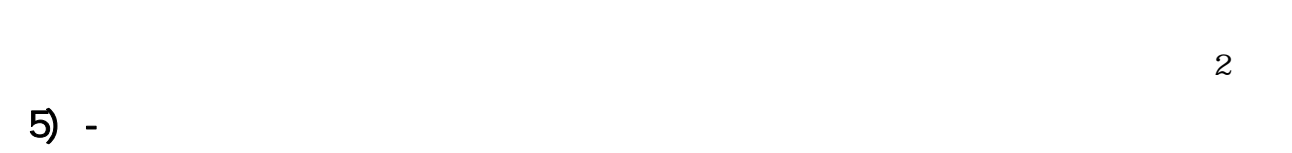

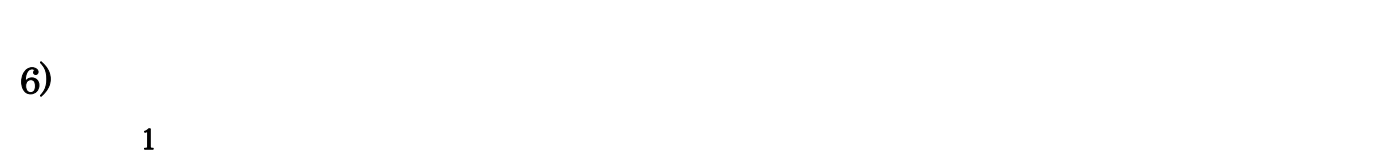

┢□  $\mathbf 1$ 

 $\overline{c}$ 

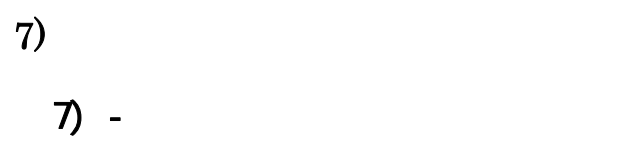

 $\alpha$  and the contract term in the contract term in the  $\alpha$ 

 $\frac{1}{2}$   $\frac{1}{2}$   $\mathbf 1$  $12$  $10 \hspace{1.5cm} 11)$  $25$  $7) - - 1$ )  $\gamma$  and  $\gamma$  $\mathcal{D}$ l,  $\mathcal{D}$  $E = \frac{1}{2}$ 16.6ms  $(UNER_MRT =1 )$  "  $7) - 2$  $TRG_MDE($  12 )

 $\mathfrak{u}$   $\mathfrak{m}$ ー<br>
Low CverWite Alternate  $20$  $TRG_MDE$  "1–0" Low

 $Hgh$  (19) "  $($  $L_{\rm OW}$ High

7) - - 3)  $(FSHJI=1$  14) EVEN ODD

 $7) - 4$  $($  $M_X$  and  $M_X$  extended  $12$ 

7) - - 5)

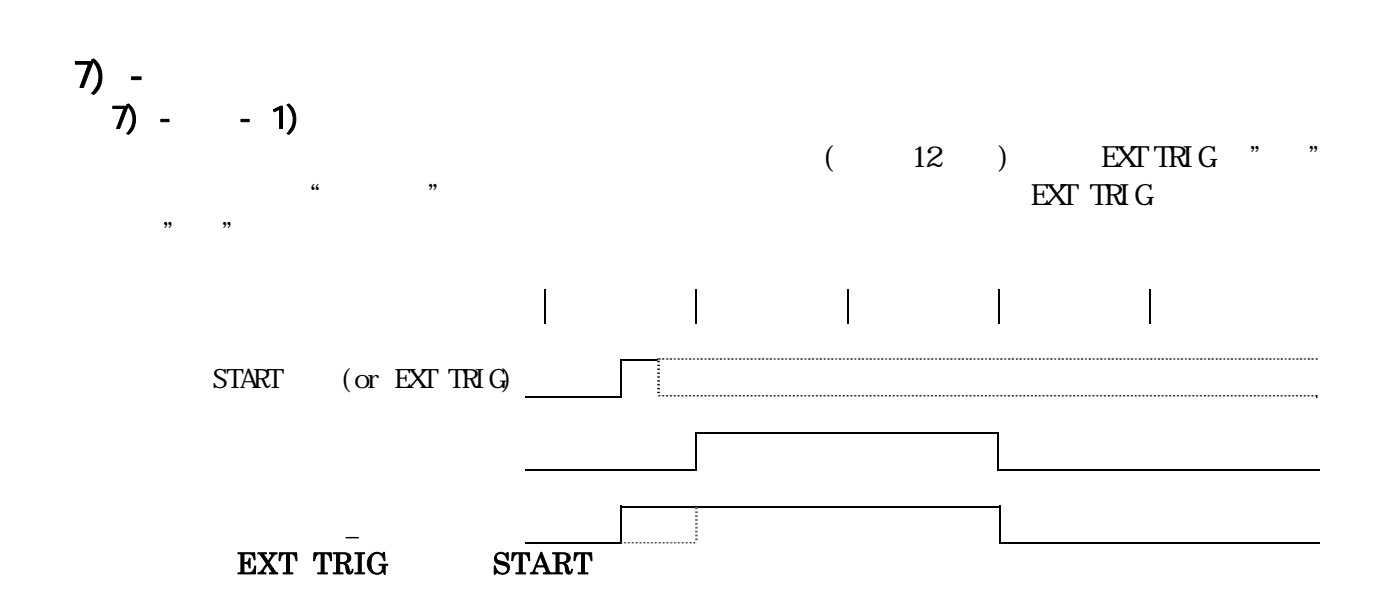

 $16$ 

 $7) - 2$ 

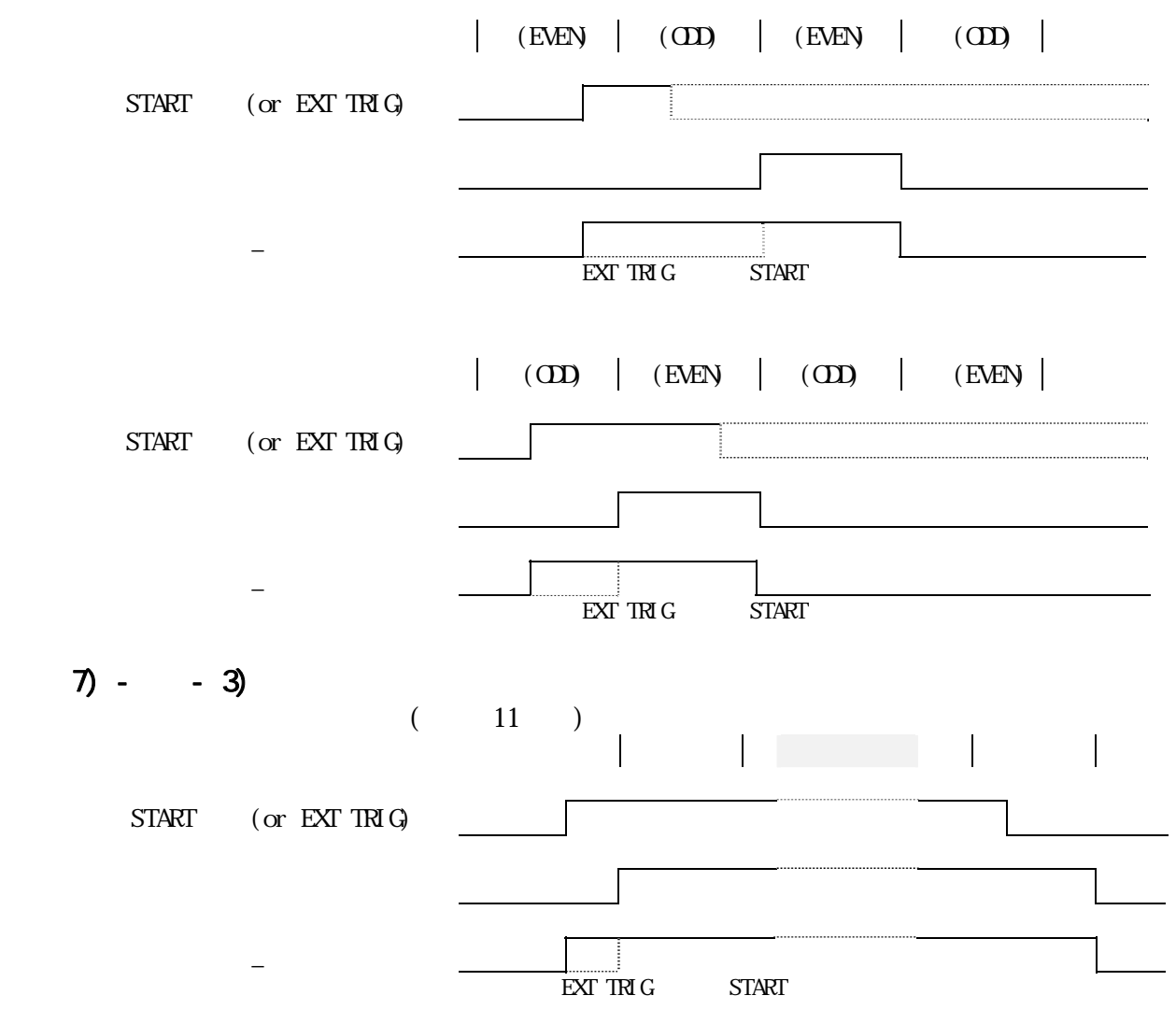

7) - ③ 画像の取込位置及びサイズ

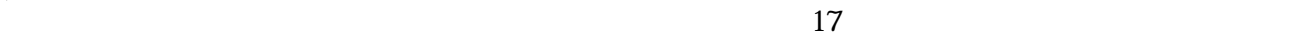

 $\rm H\,SL\,ZE$ 

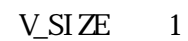

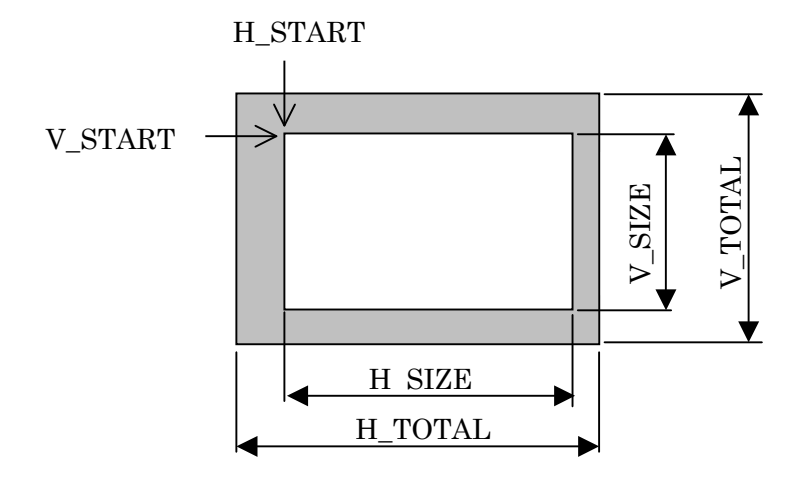

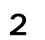

8)  $\overline{\phantom{a}}$ 

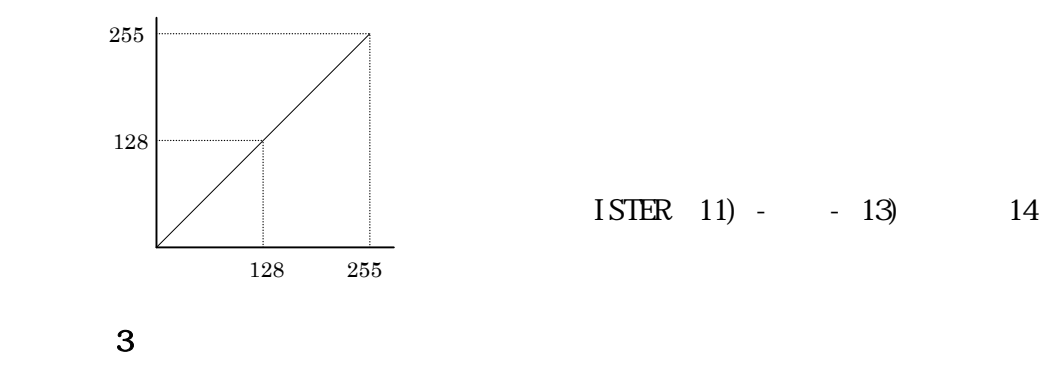

LUT REG

9)

 $9$ ) -  $\blacksquare$ 

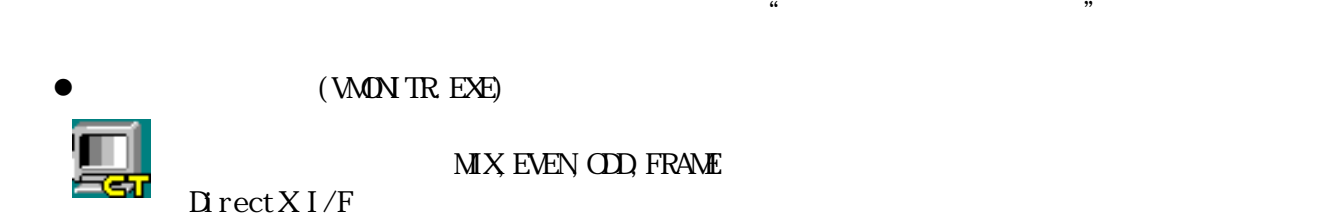

### (VMON TR. EXE)

 $\mathcal{D}$ 

### $MX$  EVEN  $OD$ , FRAME

 $\begin{array}{lll} \text{D} \, \text{rect} \, \text{X} \, \text{I} \, / \text{F} & & \\ & \text{``} & & \\ \end{array} \qquad \qquad \begin{array}{lll} \text{O} & & \\ \text{O} & & \\ \text{O} & & \\ \text{O} & & \\ \end{array}$ 読込みは、"BMP"または汎用フォーマット(ベタ形式)で行えます。

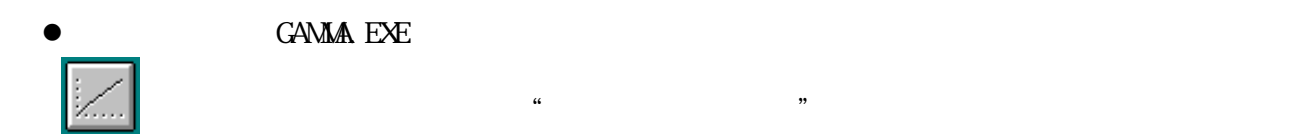

## 9) -

 $0, 1, 2$  $9) - - 1)$ 

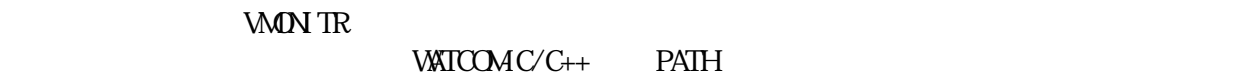

 $\tilde{\phantom{a}}$  . BMP'

 $"$  DFLT\_VDO DAT"  $\;$ 

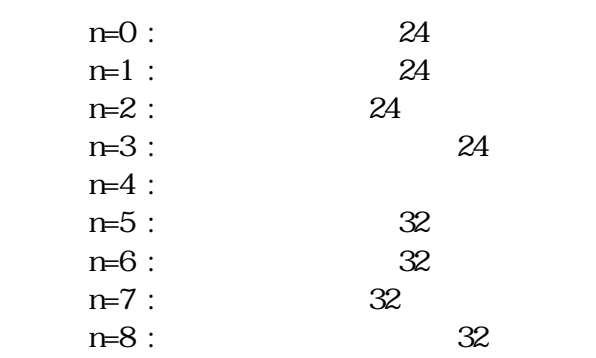

9) - - 2)

Windows

 $\mathbf{M} \mathbf{I}$ lti-OS  $\mathbf{I}$ 

Option

### 9) - - 3)

Windows

 $\mathbf{Mdl}\ \mathbf{ti-CS}$ 

 $10)$ 

 $\overline{4}$ 

- 10 $) -$
- $10$  -
- $10$ ) -

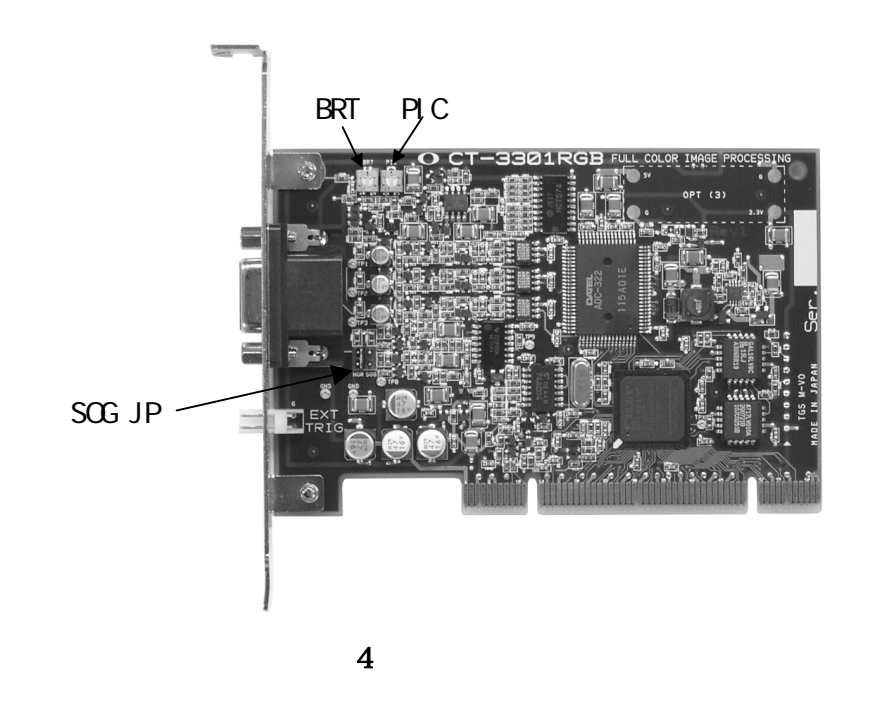

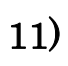

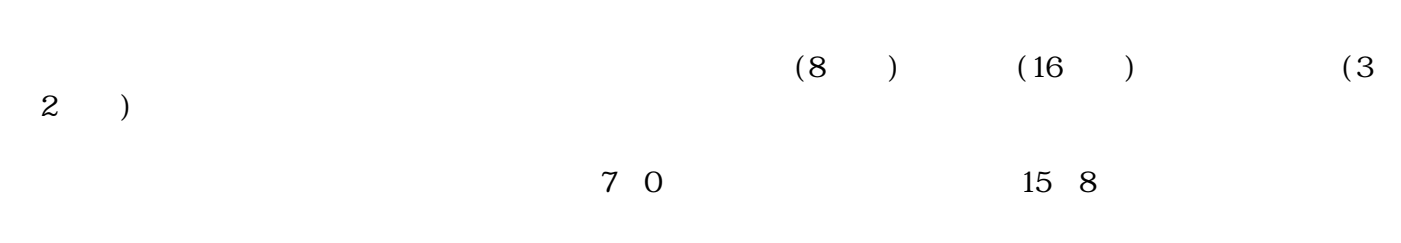

 $\mathfrak{g}_{\mathfrak{g}}$ 

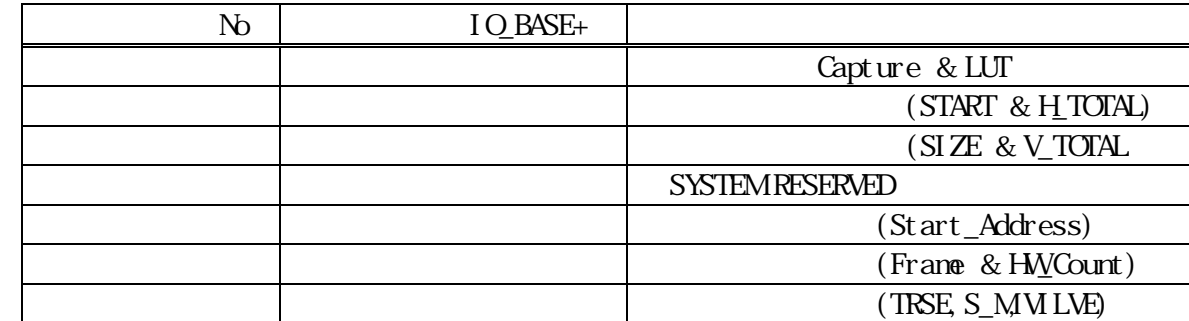

## 11) -

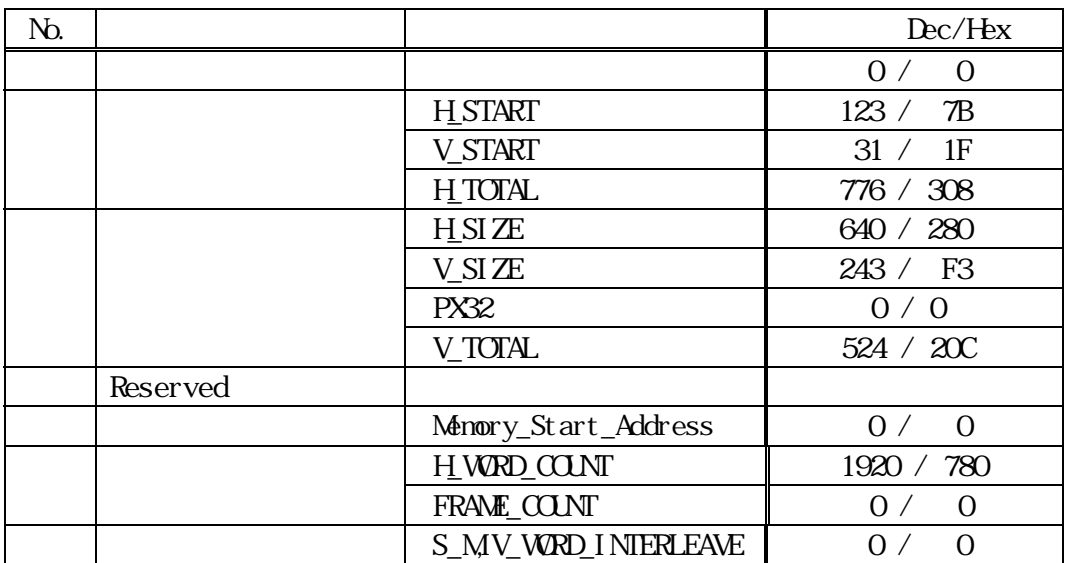

# $11) -$

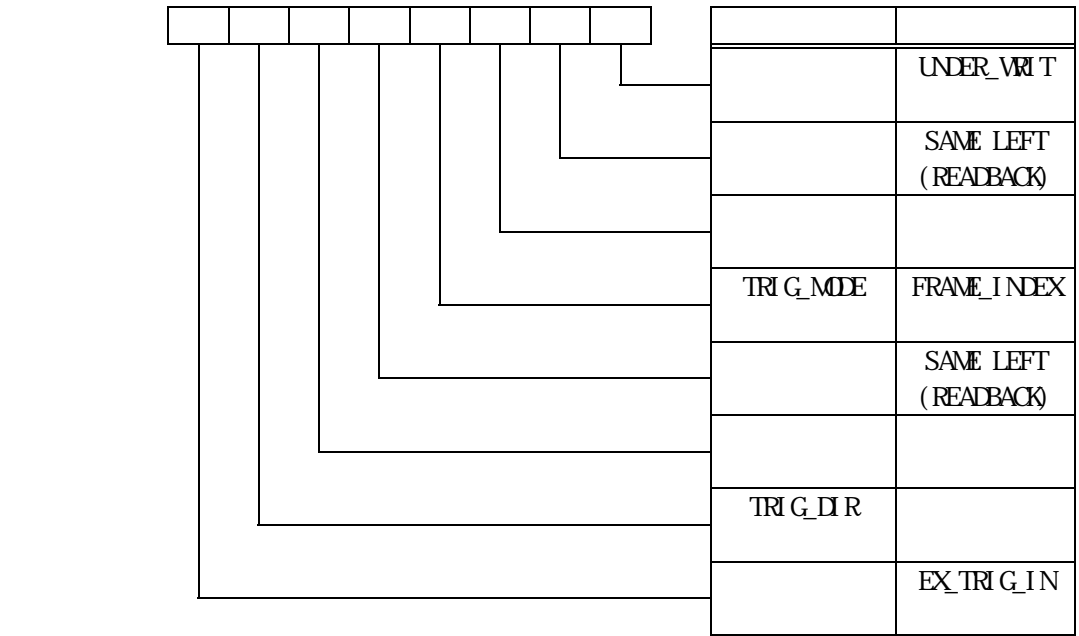

## 11)  $-$

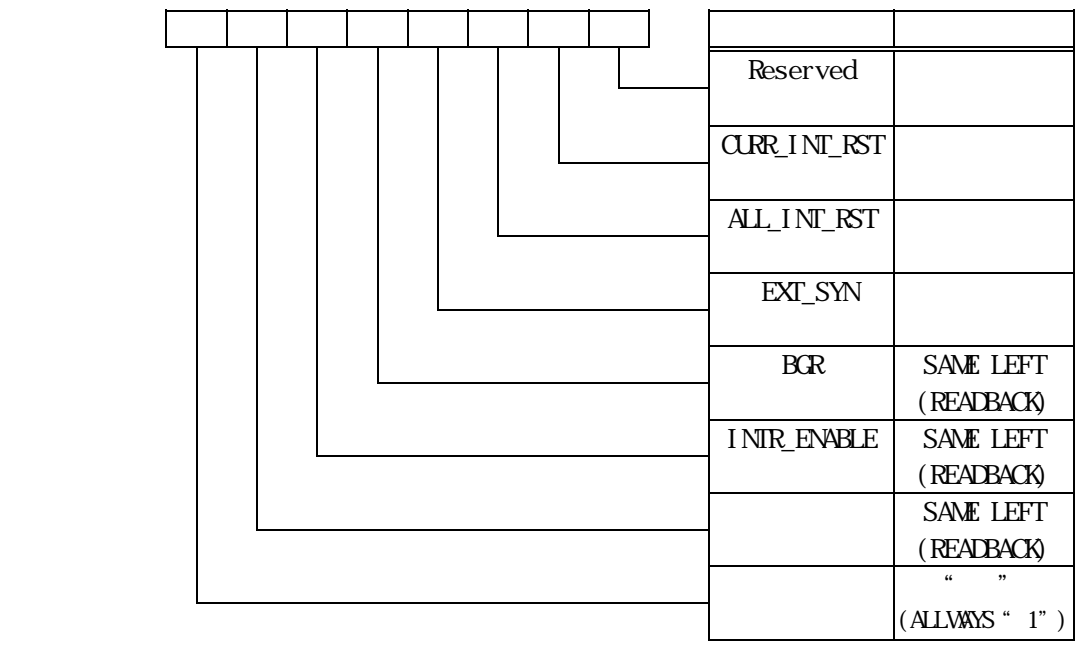

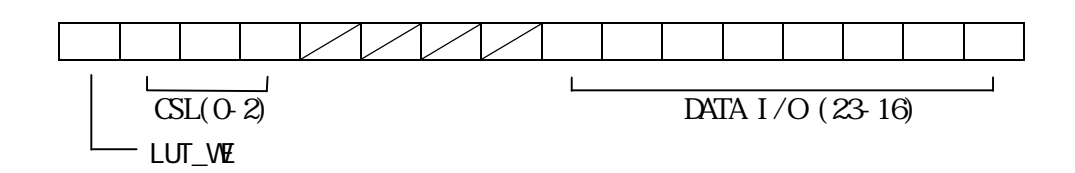

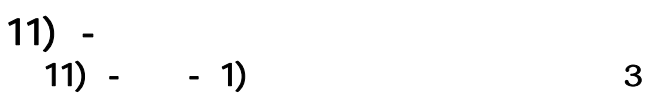

11) - -1) 3 0

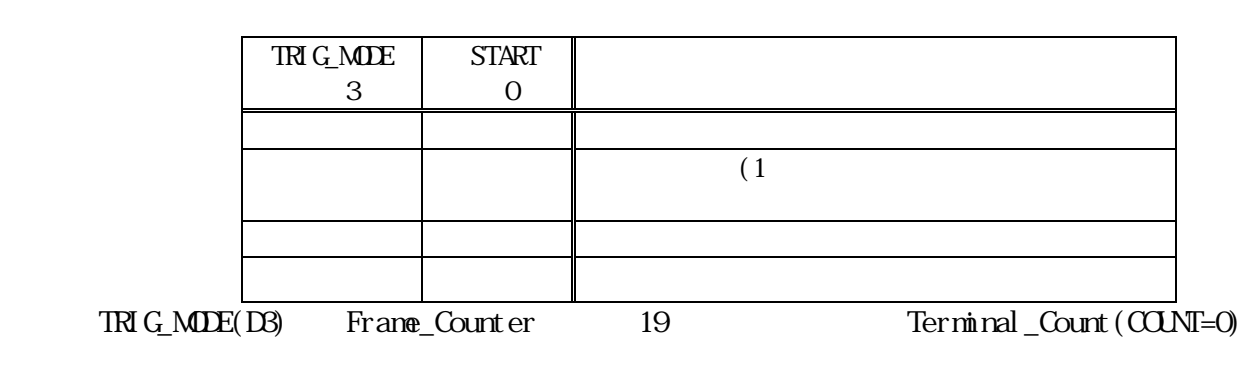

11) - - 2) 2 1

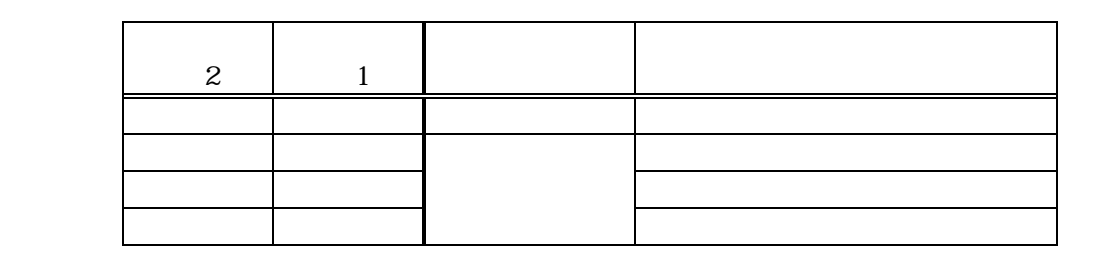

 $11) - 3$ 

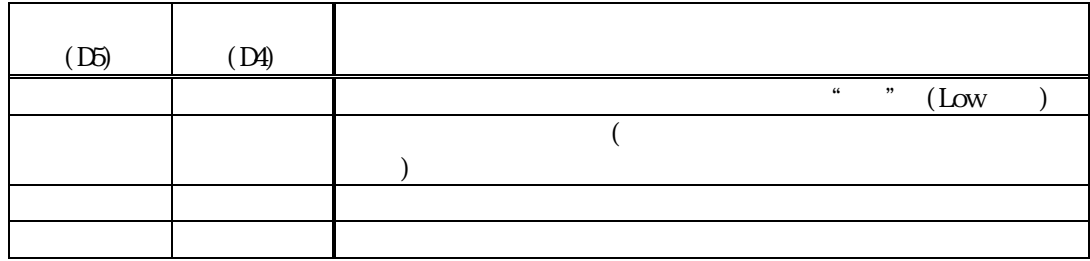

11) -  $-4$ 

 $\mu$  1  $\mu$  $\mathfrak{m}$  11" ( $\mathfrak{m}$ )  $(D6)$ 0 No. 2 No. 2 No. 2 No. 2 No. 2 No. 2 No. 2 No. 2 No. 2 No. 2 No. 2 No. 2 No. 2 No. 2 No. 2 No. 2 No. 2 No. 2 1 出力 11) -  $-5$ )

(D7) 0 minutes and 0 minutes are all the control of the control of 1 有効

11) -  $-6$ 

 $1$ 

 $\mu$   $\eta$ 

11) - - 7)

 $\mathbb{R}^2$ 

 $\mathfrak{u}$  "0"

 $(DI5)$   $"$  "

 $11) - 8$ 

UNDER\_WRIT

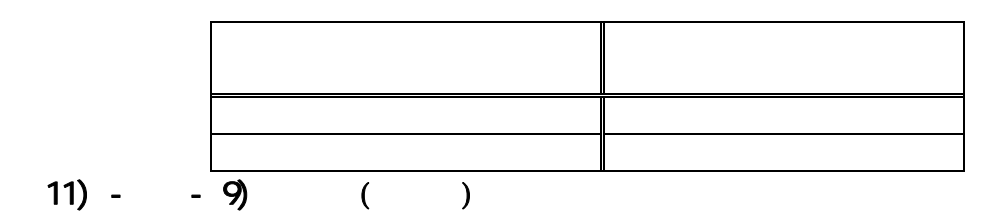

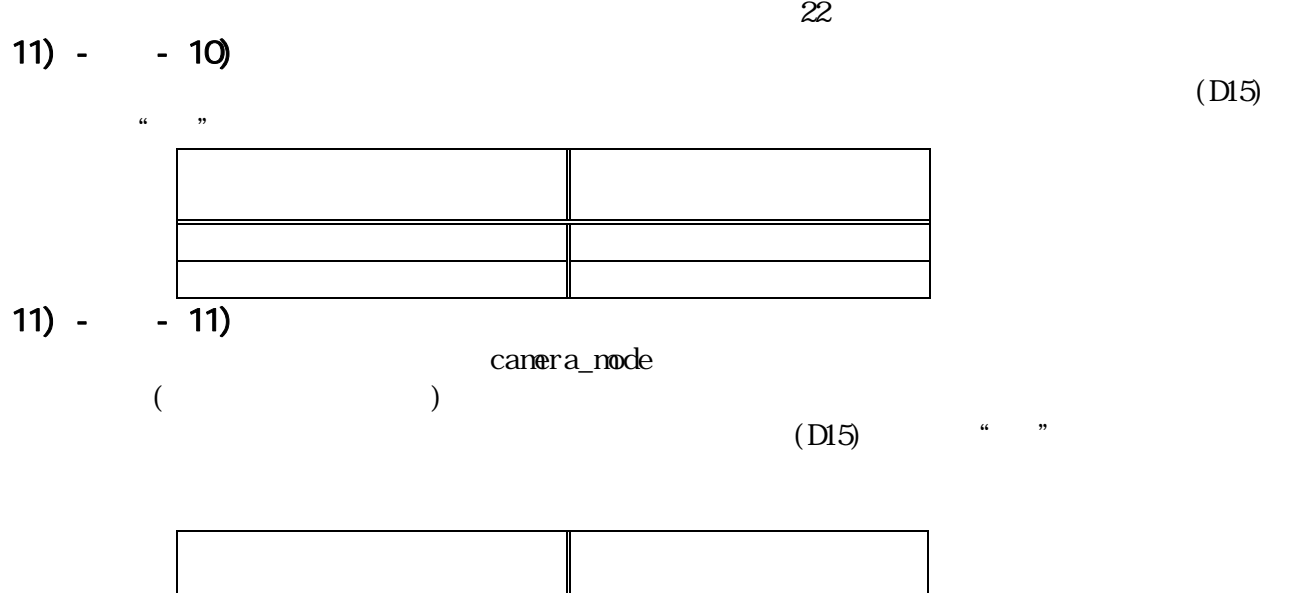

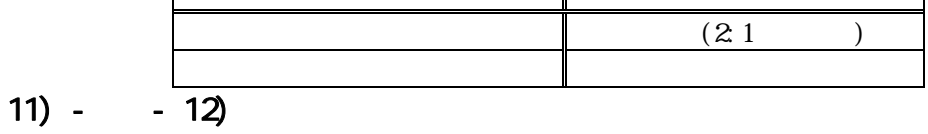

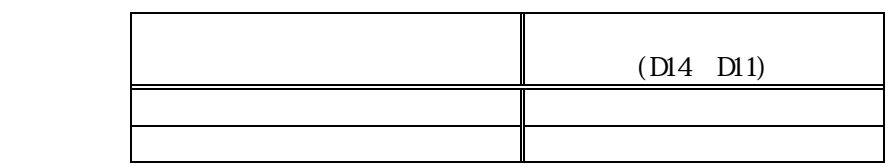

 $\mathcal{U}$  = 10  $\mathcal{U}$  = 10  $\mathcal{U}$  =

 $11) - 13$ 

 $\overline{0.2}$ 

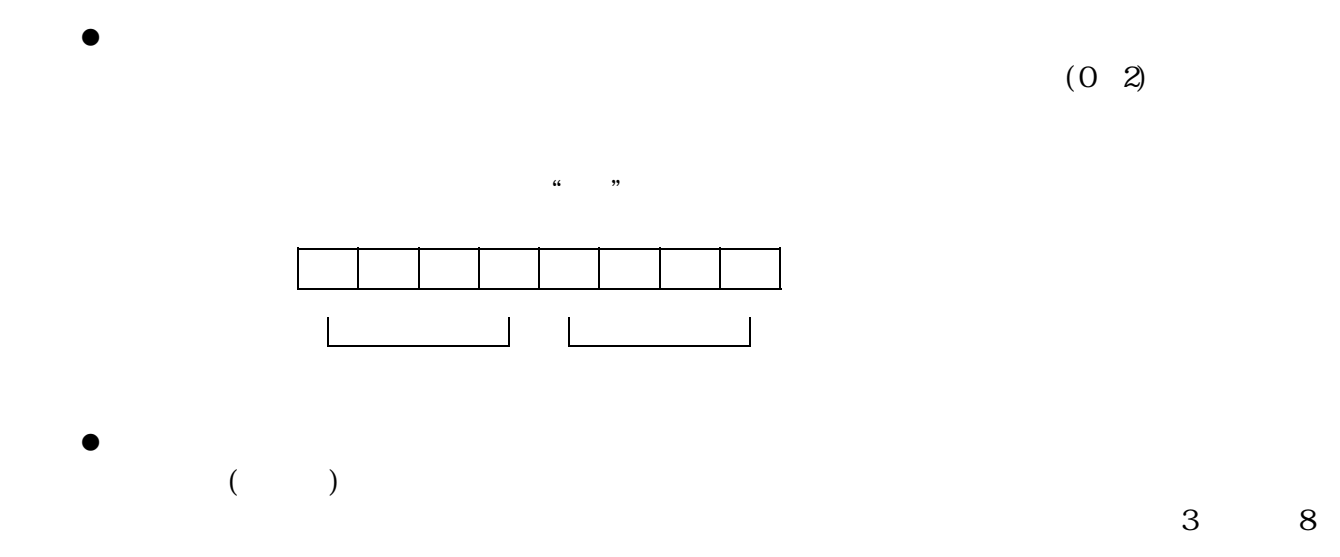

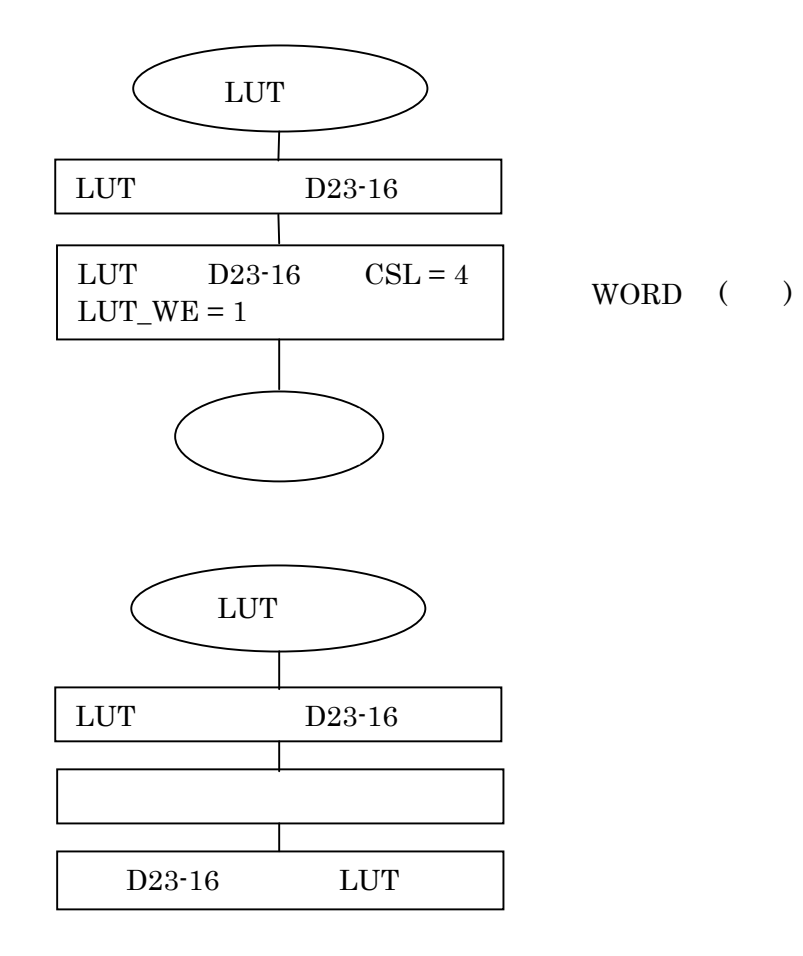

$$
11) - 14
$$

 $(\hspace{7mm})$ 

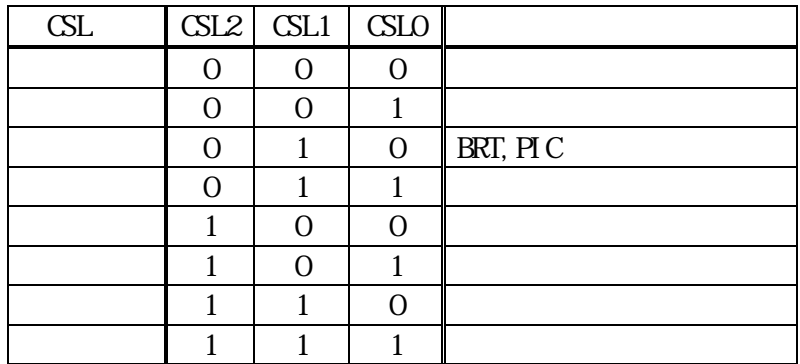

### 11) - - 15)

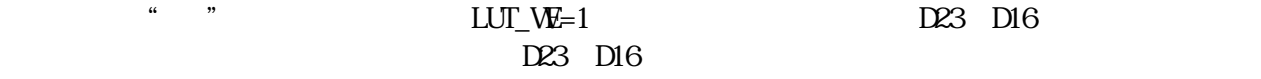

### 11) - <sup>6</sup>

11) - -1) 0

 $\begin{array}{c} 0 \end{array}$ 

### $EX_1RI G_1N(D)$

 $\frac{M}{\sqrt{1-\frac{1}{2}}}\frac{N}{\sqrt{N}}$ 

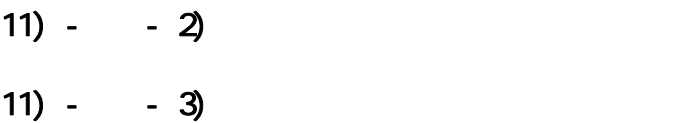

 $F_{\perp}$ SHUT

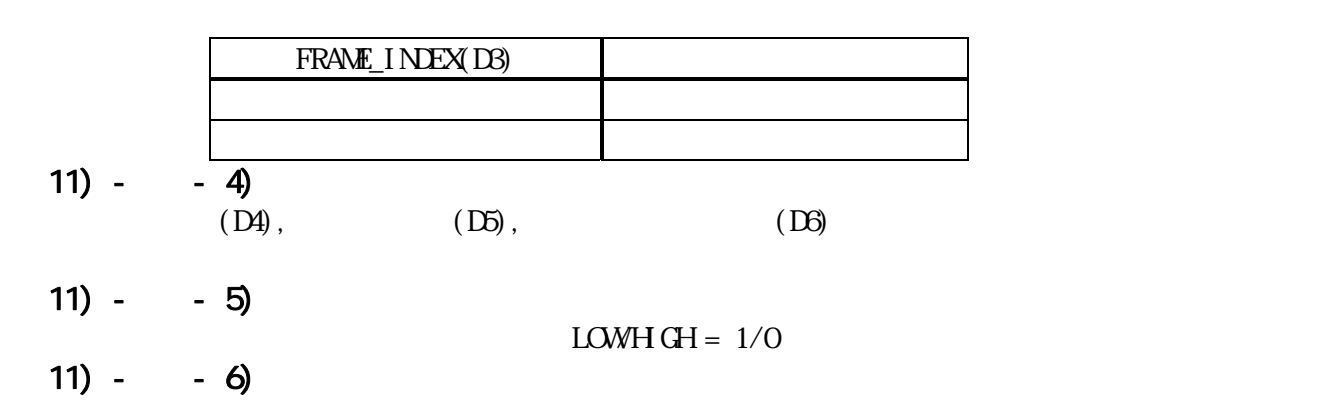

 $\mu$  of  $\mu$ 

 $C \text{LRR\_INT\_RST(19)}$   $\qquad \qquad$  "

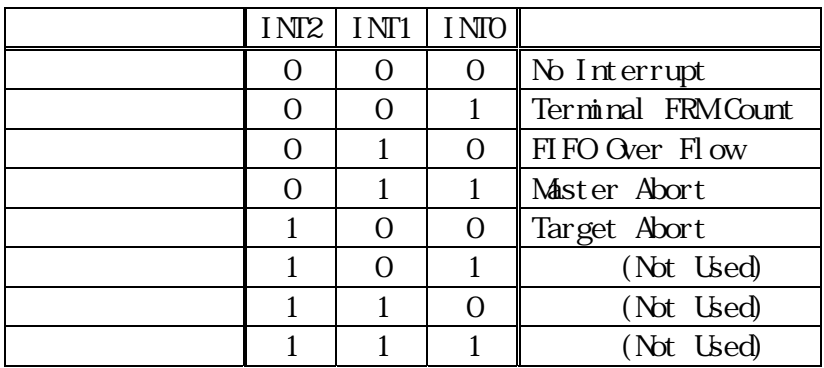

Terminal FRM Count<br>Frame\_Counter

Framework State (Terminal\_Count

FIFO Over Flow

 $\mathop{\rm D}\nolimits$ word  $\mathop{\rm D}\nolimits$ 

Master Abort

Target Abort

11) - - 7)

| (D11) |            |
|-------|------------|
|       | H=15.75Khz |
|       | H=31.50Khz |

- $11) - 8$ 11) - - 9)  $\mathcal{U}$   $\mathcal{V}$ 11) - - 10)  $11) - - 11)$  $11) - 12$
- 11)  $-$

 $H$ TOTAL  $\overline{H}$ 

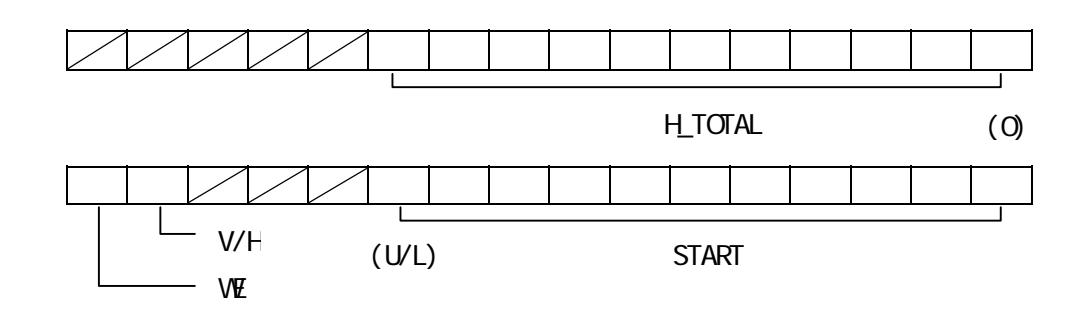

11) -  $-1$ 

 $(D14)$  (D15)

 $($ u  $)$   $)$   $($   $)$   $)$   $($   $)$   $)$   $($   $)$   $($   $)$   $)$   $($   $)$   $($   $)$   $)$   $($   $)$   $($   $)$   $($   $)$   $($   $)$   $($   $)$   $($   $)$   $($   $)$   $($   $)$   $($   $)$   $($   $)$   $($   $)$   $($   $)$   $($   $)$   $($   $)$   $($   $)$   $($   $)$   $($   $)$   $($   $)$   $\alpha$ 401)

 $F\_SHJT=1$ 

- $11) 2$
- $11) 3$
- $\mathcal{U}$   $\mathcal{V}$ 11) - - 4)
	- $(D16)$   $\cdots$  "

11)  $-$ 

 $\mathcal{U}_1$  is a set of the set of the set of the set of the set of the set of the set of the set of the set of the set of the set of the set of the set of the set of the set of the set of the set of the set of the set of t

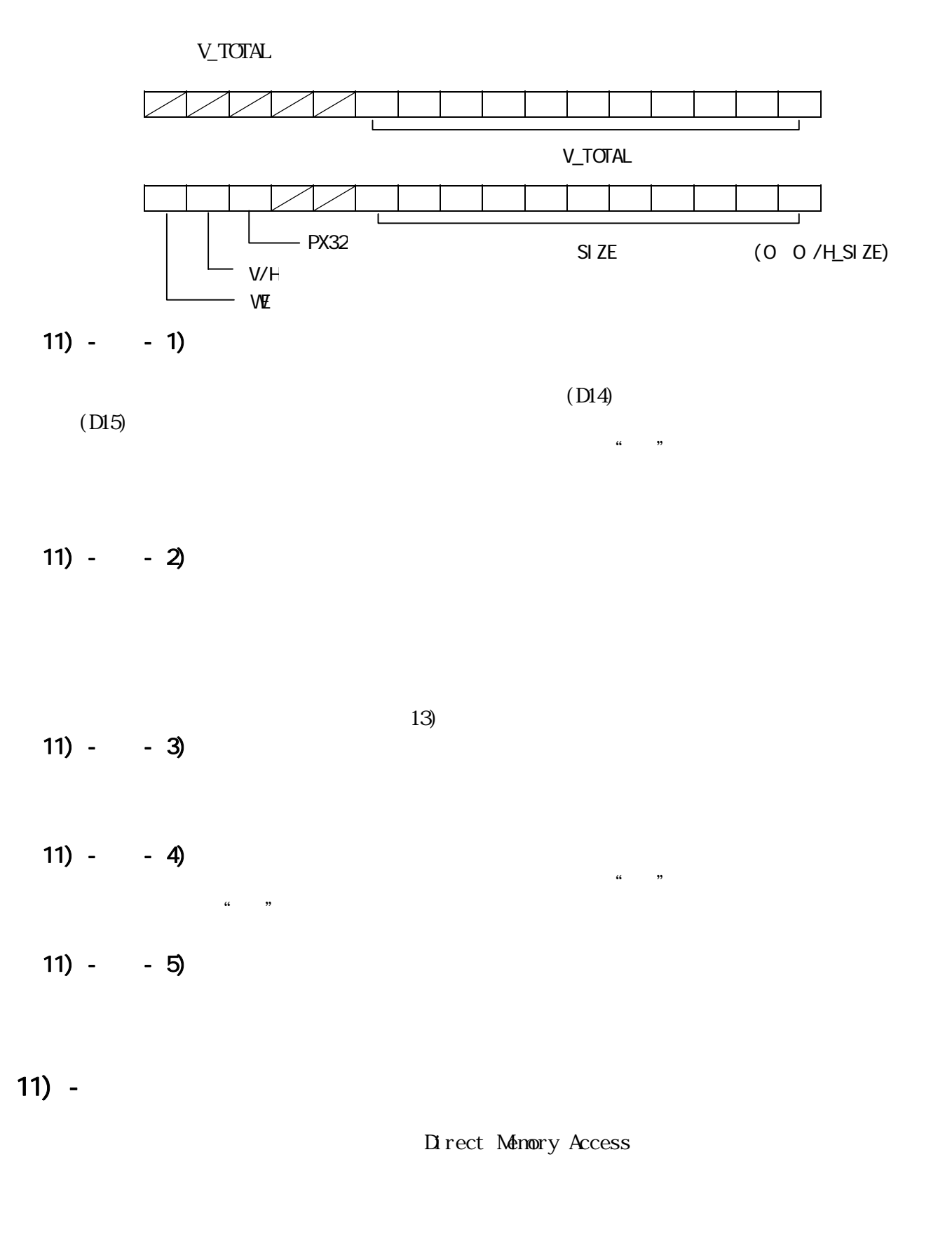

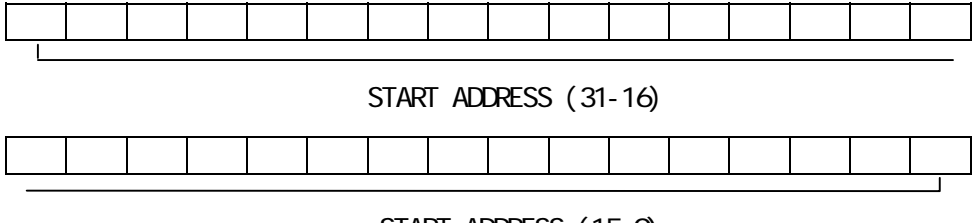

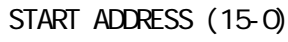

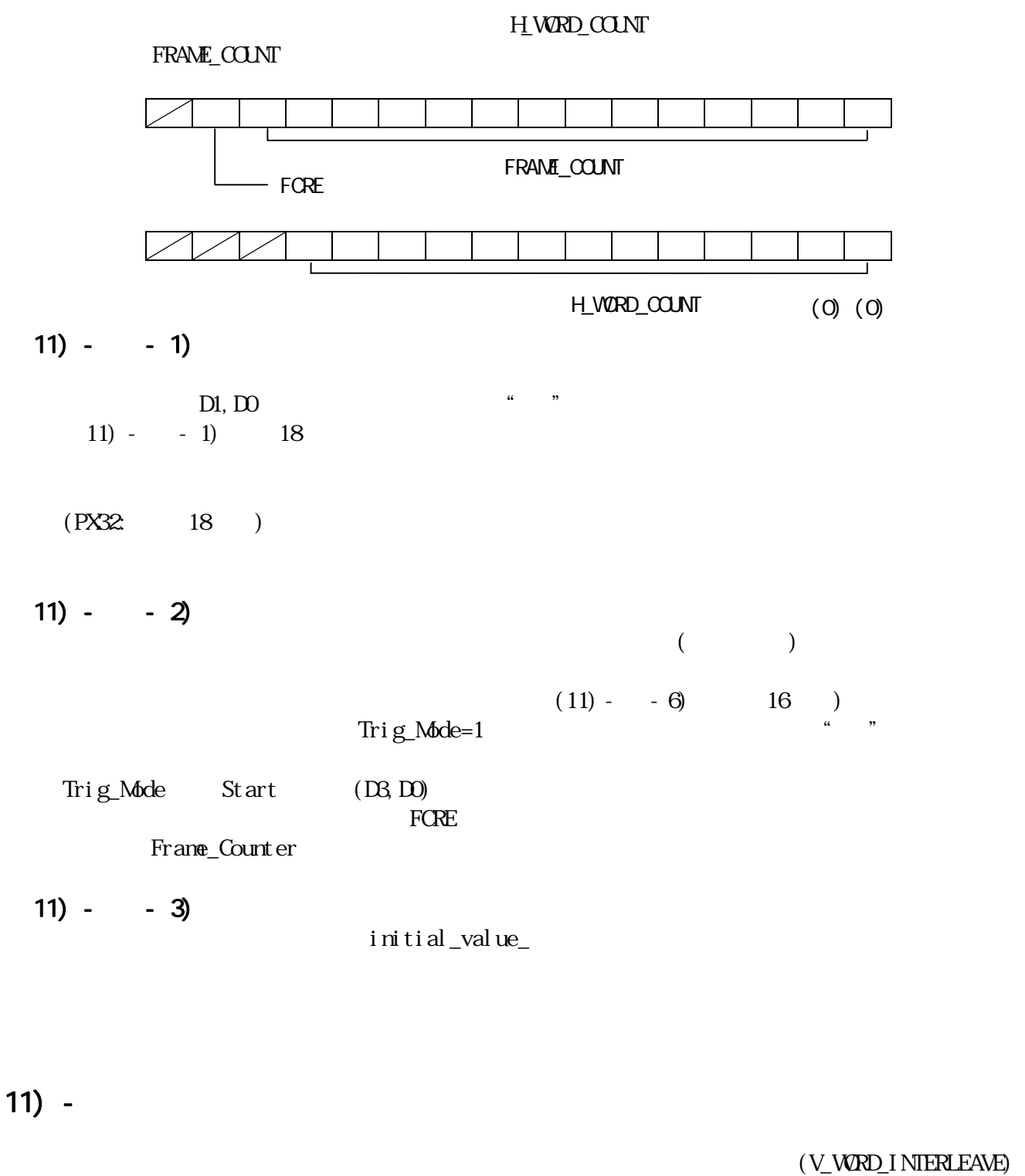

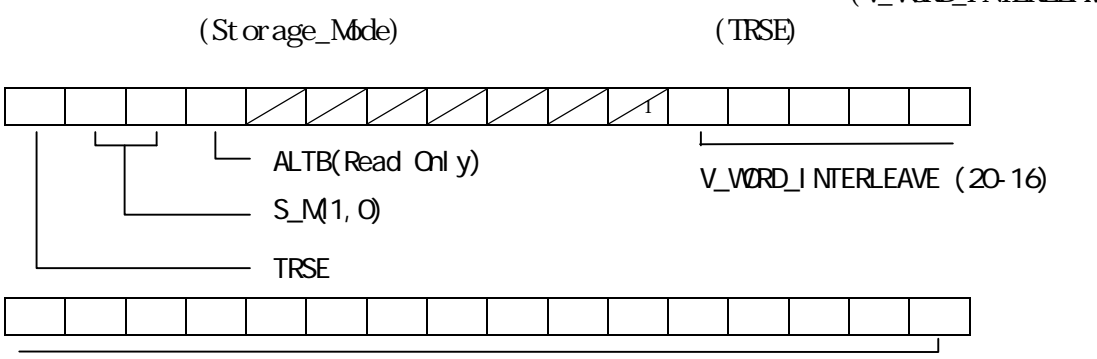

V\_WORD\_INTERLEAVE (15-0)

 $11) - - 1$ 

 $\frac{1}{2}$ Separate

OverWite

V\_WORD\_INTERLEAVE =  $0x100000 - H$ WORD\_COUNT \*  $\cdot$   $\cdot$  V\_SIZE \*

V\_WORD\_INTERLEAVE =  $0x100000 - H$ \_WORD\_COUNT \* \* V\_SIZE

 $11) - 2$ 

Storage\_Mode  $\alpha$ 

reduced the OverWite of the OverWite a "Tiling"

 $11) - 3$ 

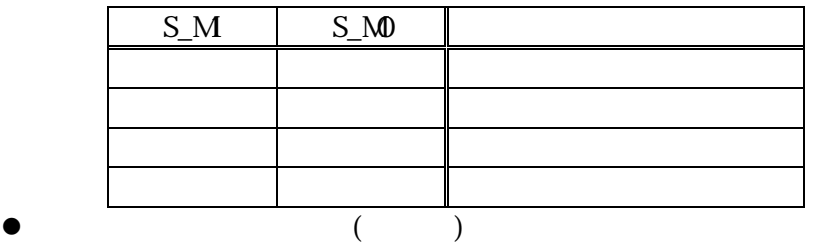

- $\bullet$  Alternative  $\bullet$
- $\bullet$  Tiling the set of  $\bullet$

windows **Windows** 

 $11) - - 4$ 

 $\begin{array}{cc} \text{if} & \text{if} & \text{$  $\begin{array}{ccc} \cdot & \cdot & \cdot \\ \cdot & \cdot & \cdot \end{array}$ )  $\alpha$   $\beta$ 

 $\epsilon$ 

 $12)$ 

 $H_S I Z E^*$  PIXEL\_BYTES  $H_S I Z E^*$  PIXEL\_BYTES  $H_S V R E Q^*$ 

#### PIXEL\_BYTES

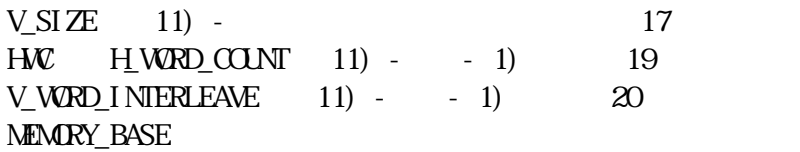

#### $12$  -

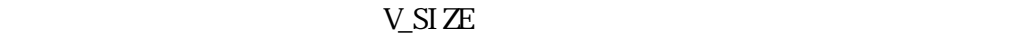

#### MEMORY BASE  $+ W C$  PIXEL BYTES

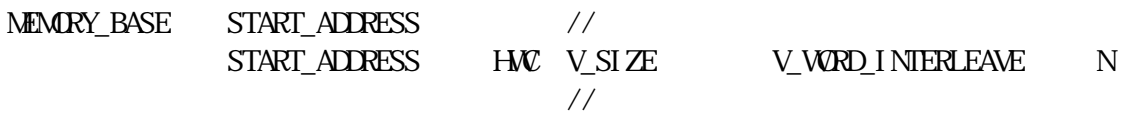

MEMORY\_BASE

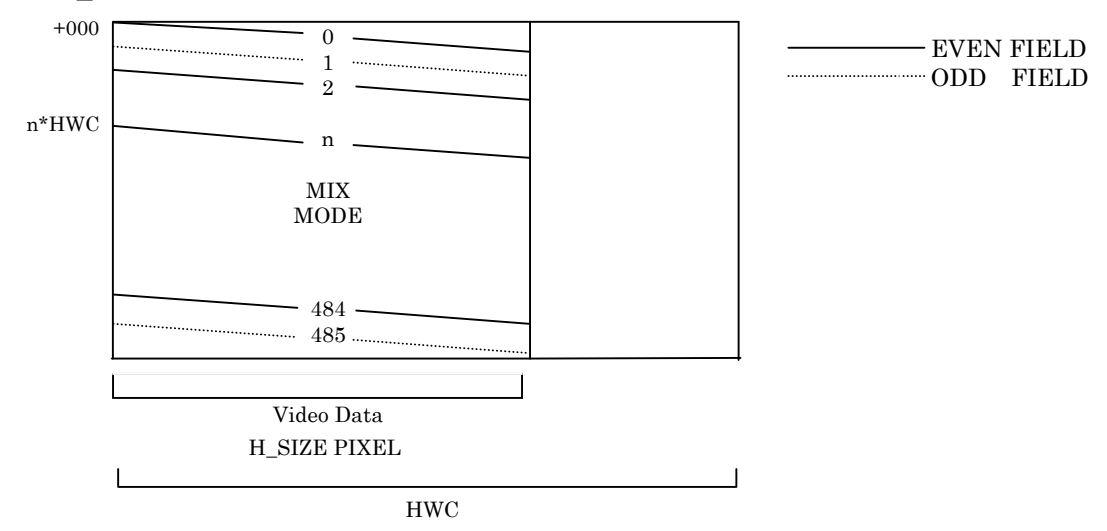

#### $12$  -

 $MENARY_BASE$  /  $HWE$   $MEX\_BYIES$  (%)  $F\_SIZE$ 

MEMORY\_BASE START\_ADDRESS //  $START\_ADRESS$   $F_SIZE$  N // F\_SIZE  $(HWV_S]ZE$   $V_WQ$ ND\_INTERLEAVE) //

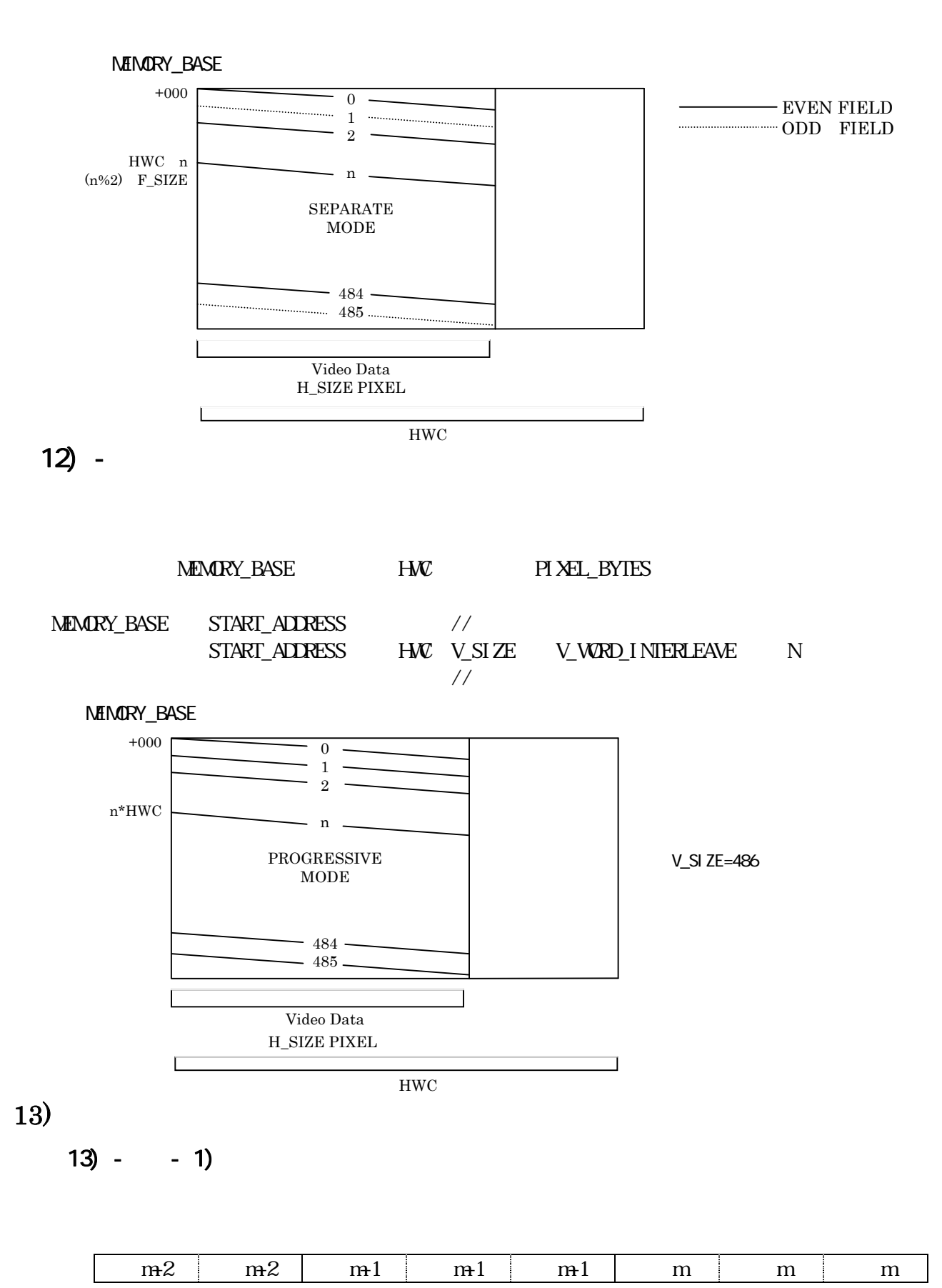

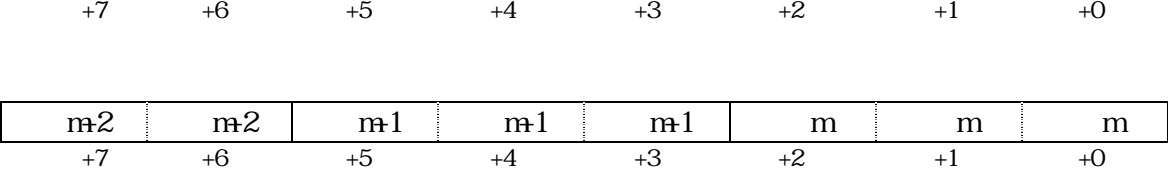

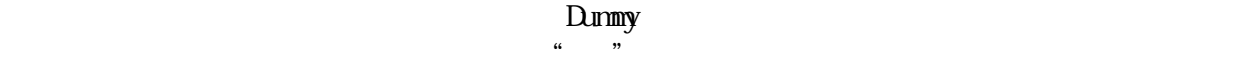

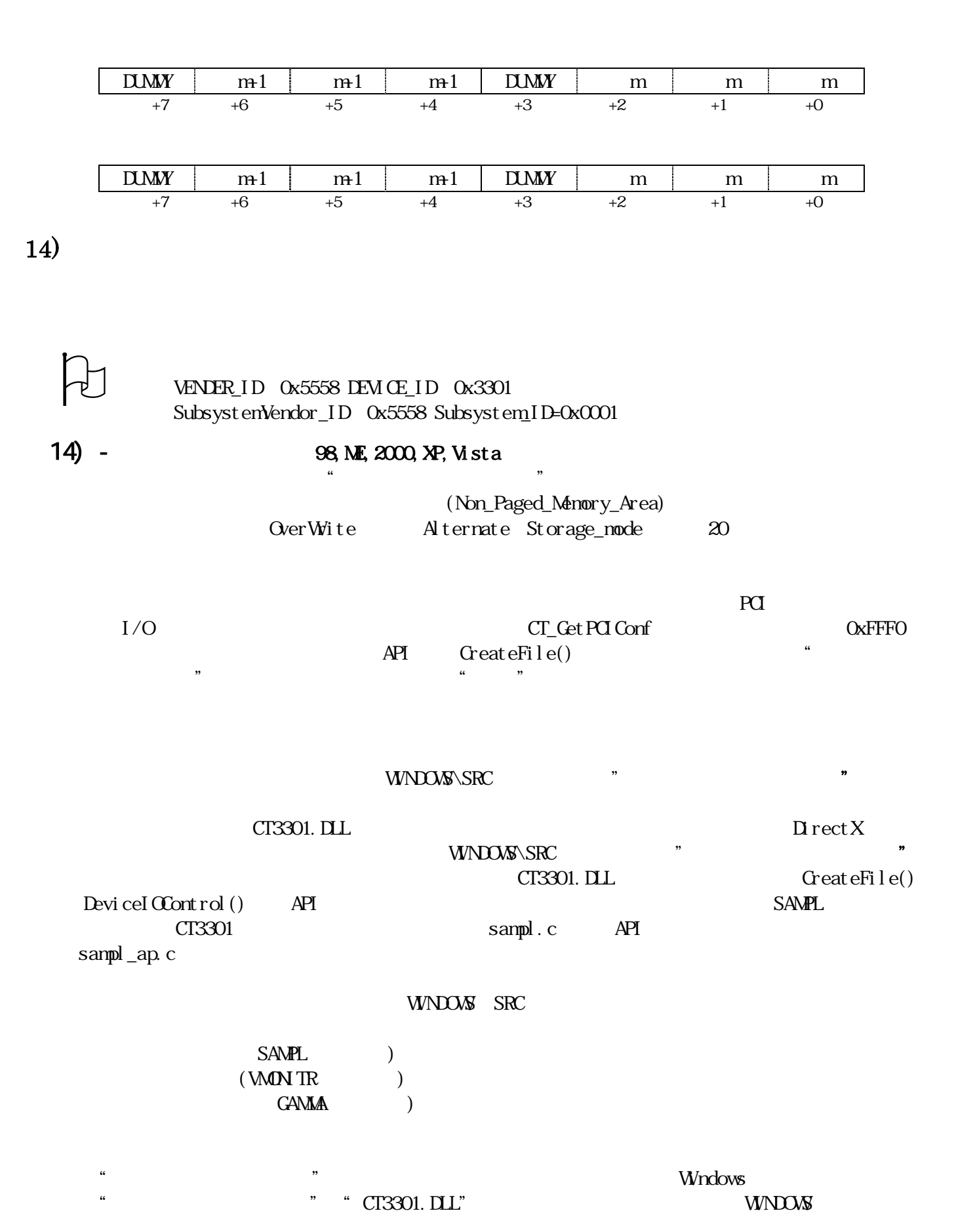

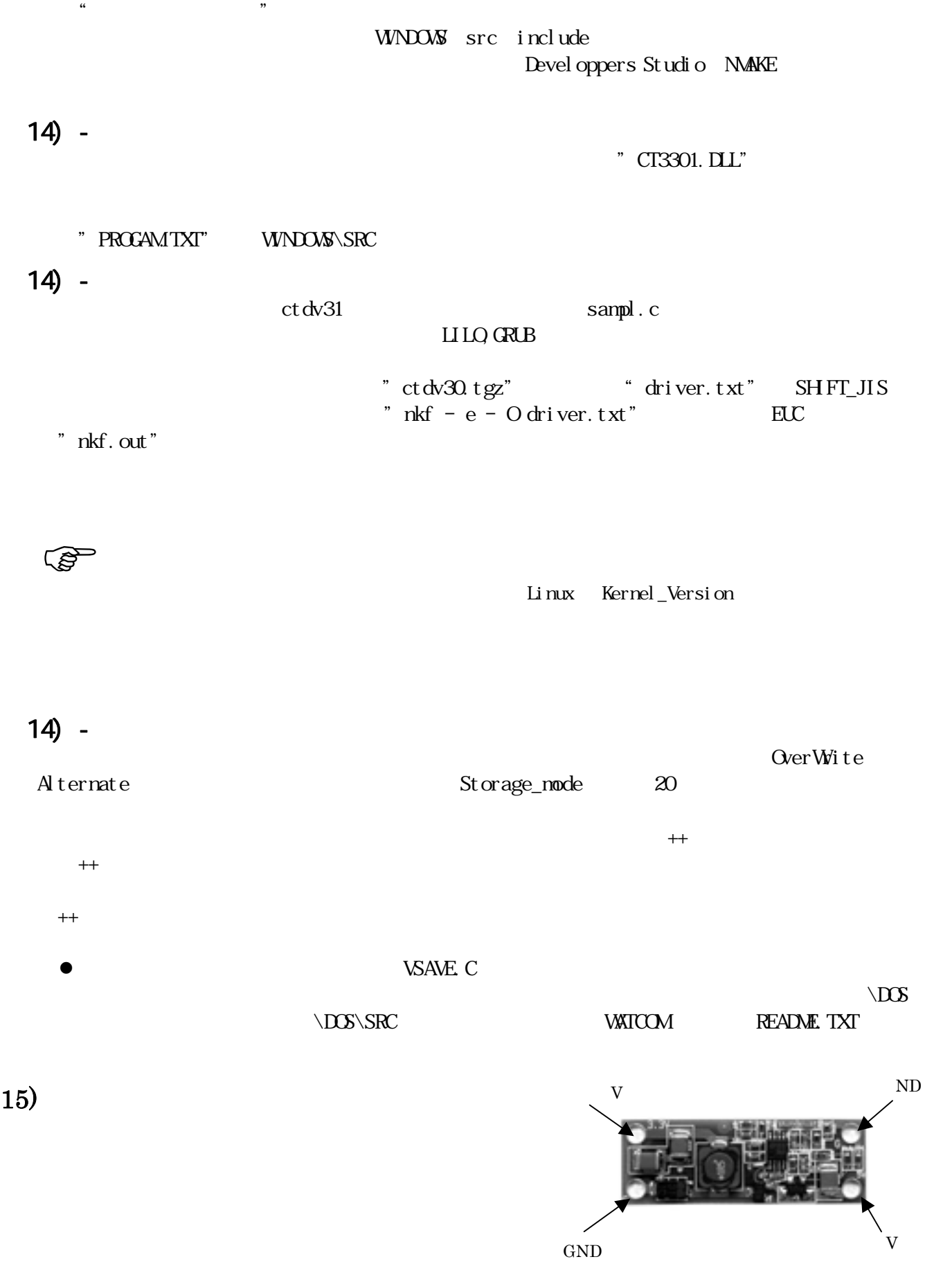

 $\amalg$  B

# $16$ ) -

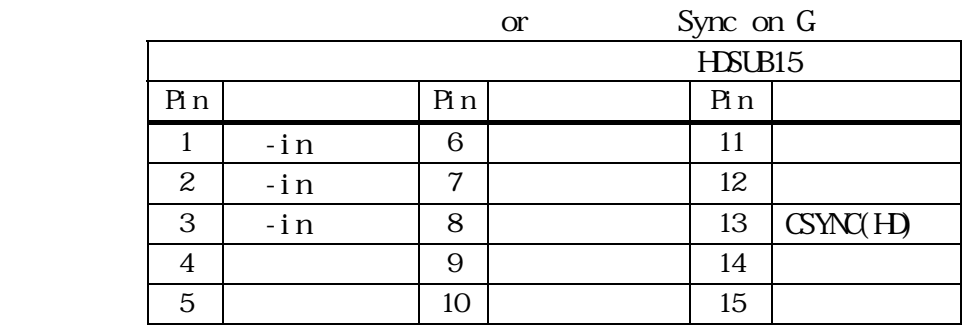

16) -

 $16) -$ 

16)  $\times$  Max

 $16) -$ 

 $EXT$  TRI $G$  $16$ ) - $16$ ) - $\mu$  $16$ ) -  $\blacksquare$  $N$ H $\bar{z}$  $16$ ) - $16$ ) -

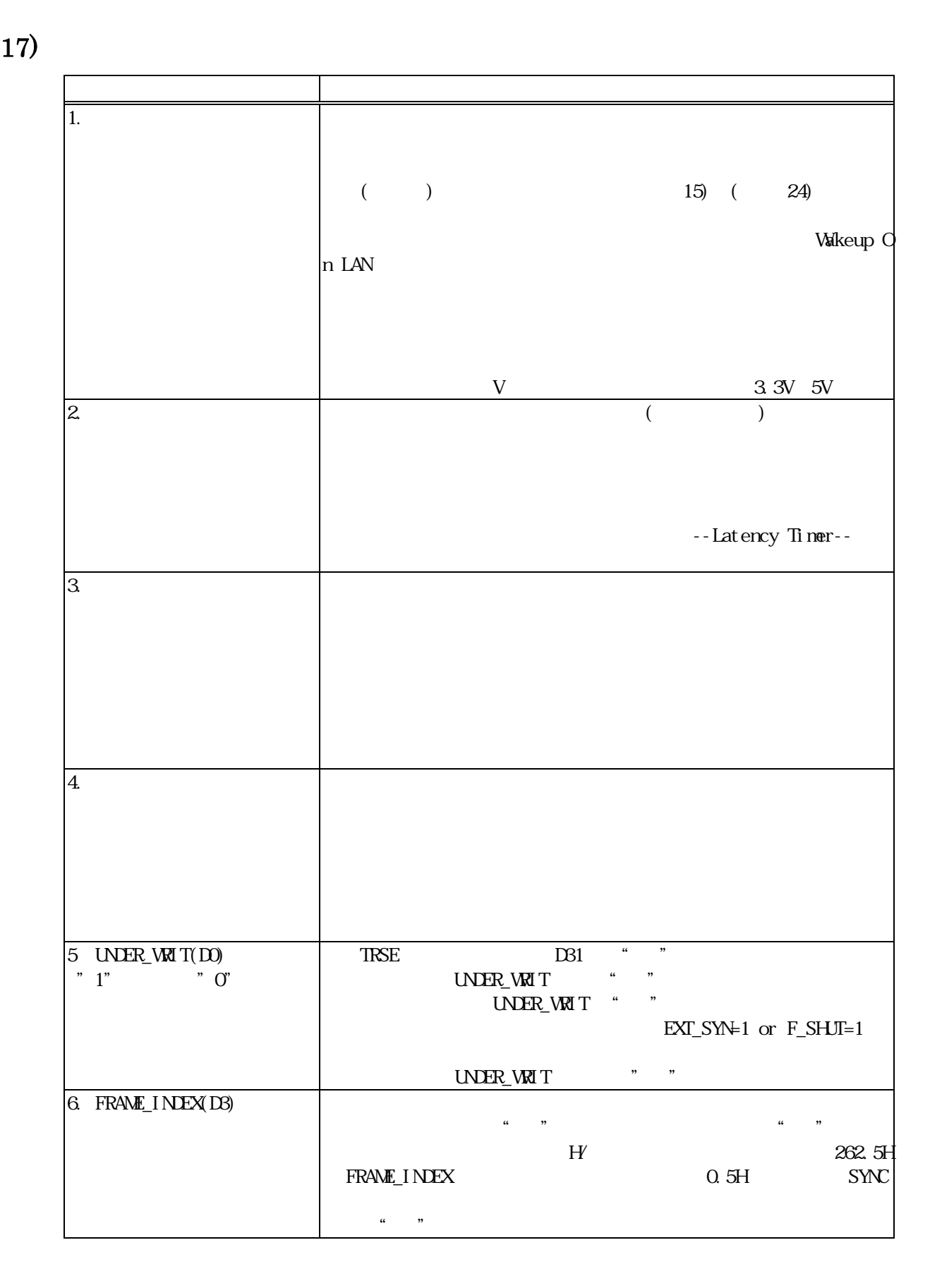

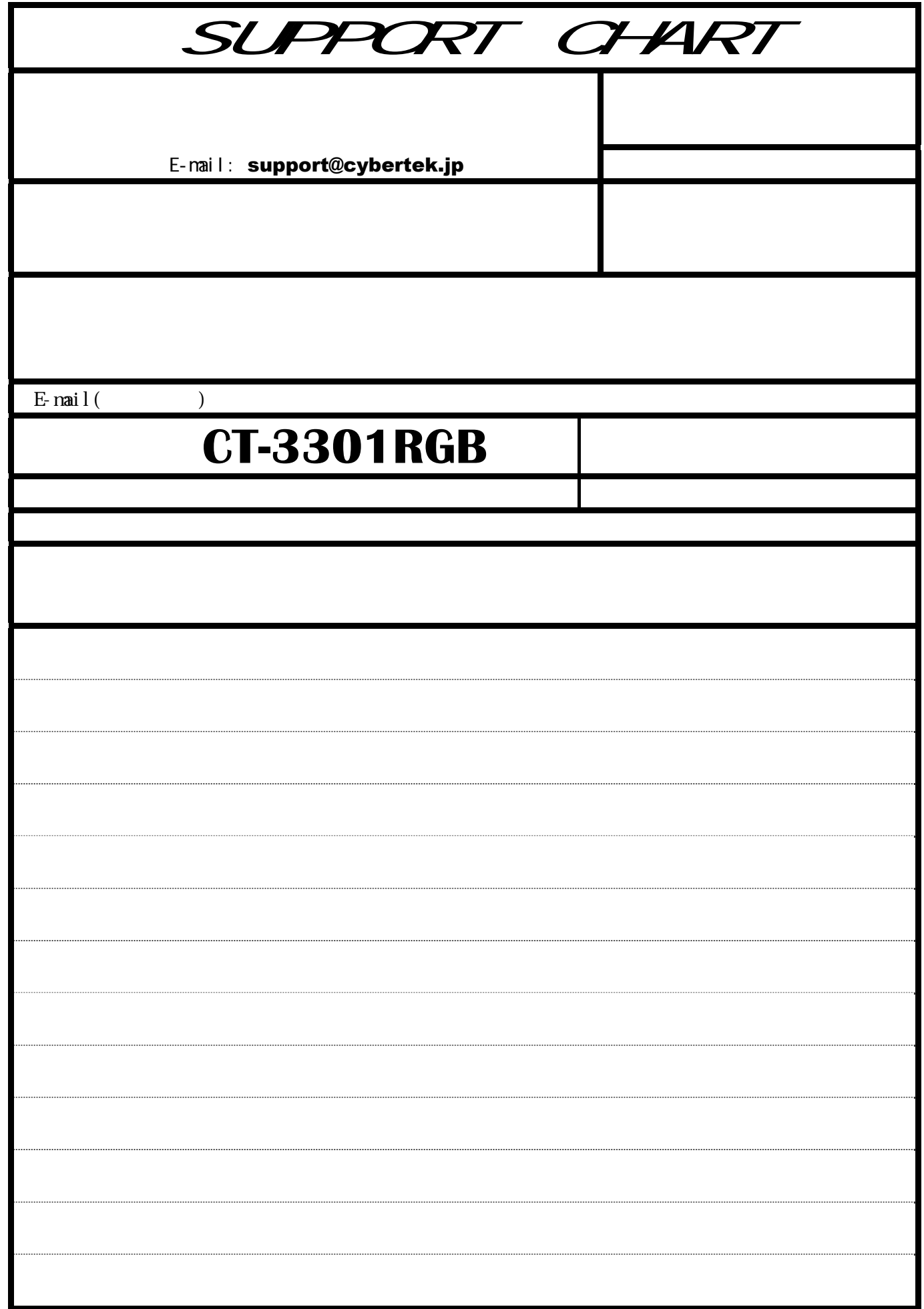